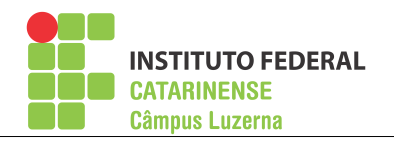

d)

## BACHARELADO EM ENG. MECÂNICA E DE CONTROLE E AUTOMAÇÃO  $F$ ísica Experimental III –  $FSC3E$ Prova I – 26/08/2015

*iCEL* manaus

 $\acute{E}$  proibido o uso de telefone celular, smartphones, tablets (que devem permanecer desligados durante a prova) ou calculadoras programáveis, e o uso ou empréstimo de materiais durante a prova. É permitido o uso de calculadora científica comum. Não é permitido sair da sala antes da entrega desta prova. O desenvolvimento de todos os cálculos deve estar presente na prova. Nome: Assinatura:

1) [0,75 pt cada] Informe a medida dos instrumentos abaixo, com os respectivos erro e unidade.

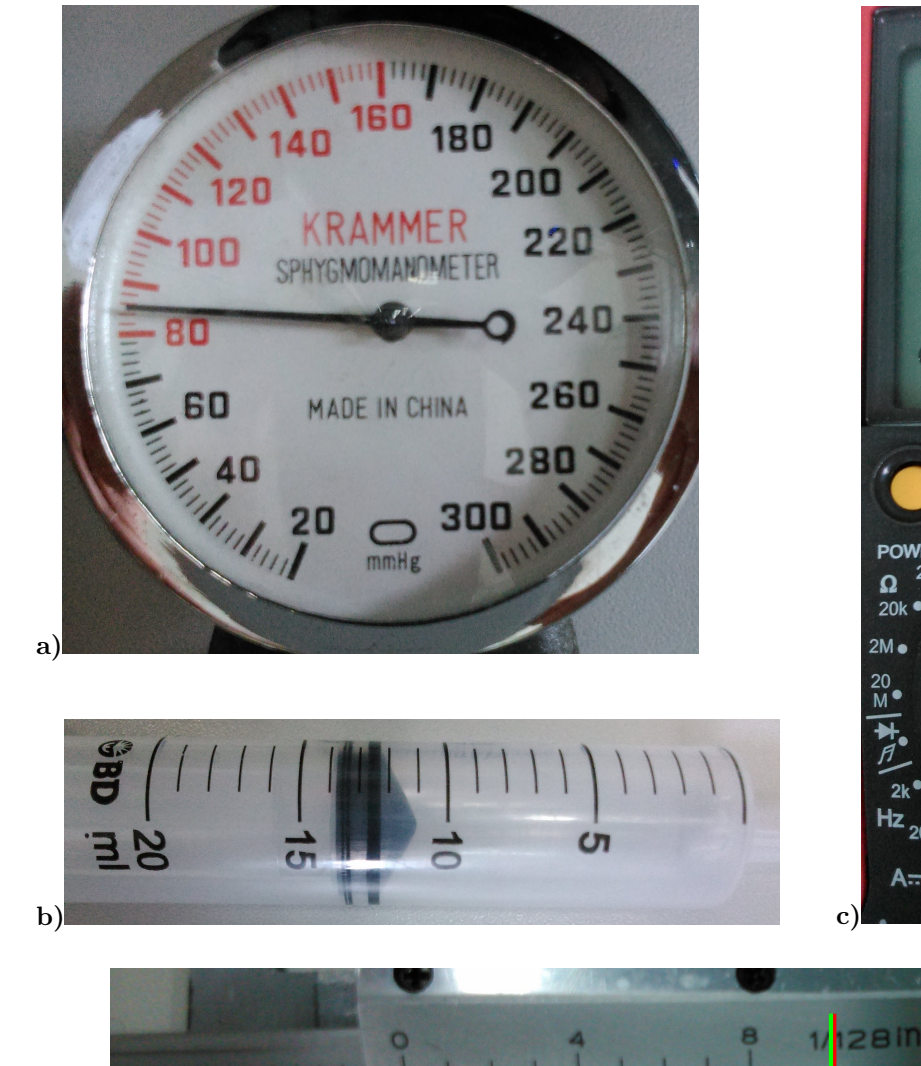

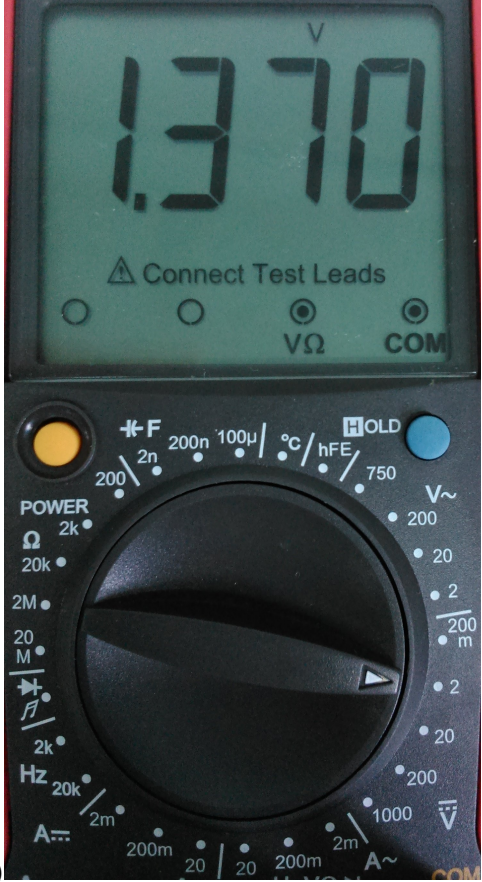

**MD-5880** 

2) [0,75 pt cada] Calcule o valor e o erro propagado das operações abaixo, com a respectiva unidade quando houver. Use os critérios de arredondamento.

- a)  $(5625, 1 \pm 0, 1)s (41, 372 \pm 0, 005)s$ .
- b)  $(128, 6 \pm 0, 2)N \times (8, 64 \pm 0, 05)m$ .
- c)  $\frac{(0,005212\pm 0,000001)km}{(46, 8\pm 0,5)s}$ .
- d)  $4,261^{3,82\pm0,02}$ .

3) [2,0 pt] Para diminuir o erro aleatório obtiveram-se 8 medidas do diâmetro de um disco, anotadas na tabela abaixo. Calcule, com o respectivo erro, a área deste disco. Use os critérios de arredondamento.

| medida           |                         |         |       |       |       |           |       |       |
|------------------|-------------------------|---------|-------|-------|-------|-----------|-------|-------|
| $\rm cm$<br>erro | 76 <sub>1</sub><br>34.7 | $34,79$ | 34,78 | 34,75 | 34,77 | 74<br>34, | 34,76 | 34,69 |

4) [2,0 pontos] Use a tabela de valores abaixo para construir o gráfico e obter os valores das constantes  $a \in b$ , assim como suas dimensões (unidades), sabendo que a equação é do tipo  $y = ae^{bx}$ .

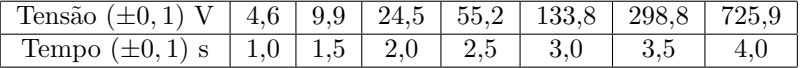

$$
\overline{x} = \frac{1}{N} \sum_{i=1}^{N} x_i \qquad \delta_i = \overline{x} - x_i \qquad \delta_m = \sqrt{\frac{1}{N(N-1)} \sum_{i=1}^{N} (\delta_i^2)} \qquad (x \pm \Delta x) - (y \pm \Delta y) = (x - y) \pm (\Delta x + \Delta y)
$$

 $(x \pm \Delta x) + (y \pm \Delta y) = (x + y) \pm (\Delta x + \Delta y)$   $(x \pm \Delta x) \times (y \pm \Delta y) = (x \times y) \pm (x \Delta y + y \Delta x)$ 

$$
\frac{(x \pm \Delta x)}{(y \pm \Delta y)} = \frac{x}{y} \pm \frac{x\Delta y + y\Delta x}{y^2}
$$
\n
$$
a^{(x \pm \Delta x)} = a^x \pm (a^x \Delta x \ln(a))
$$
\n
$$
A_{\text{disco}} = \pi r^2
$$
\n
$$
b = \frac{\ln\left(\frac{y_2}{y_1}\right)}{x_2 - x_1}
$$